# **School of Computing and Information Sciences**

### **Course Title:** Website Construction and Management **Date:** 10/19/2005

### **Course Number:** CGS 4825

### **Number of Credits:** 3

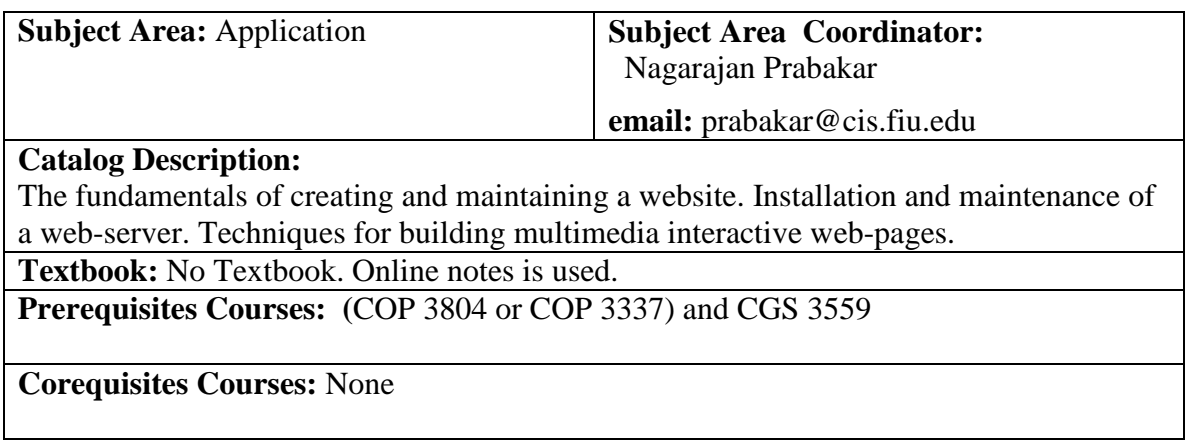

#### Type: Required

Prerequisites Topics:

- 1. Master the design and implementation of classes using inheritance and polymorphism
- 2. Master the use and implementation of interfaces
- 3. Master analyzing problems and writing Java program solutions to those problems using the above features

#### Course Outcomes:

- 1. Master JSP
- 2. Master Servlets
- 3. Master Java Beans
- 4. Master Hibernate for Persistent Data
- 5. Master MVC
- 6. Master Client/Server Communication
- 7. Master the design of basic web pages
- 8. Be familiar with the use of CSS 1 style sheets
- 9. Be familiar with the configuration of the Apache Web Server

# **School of Computing and Information Sciences CGS 4825 Website Construction and Management**

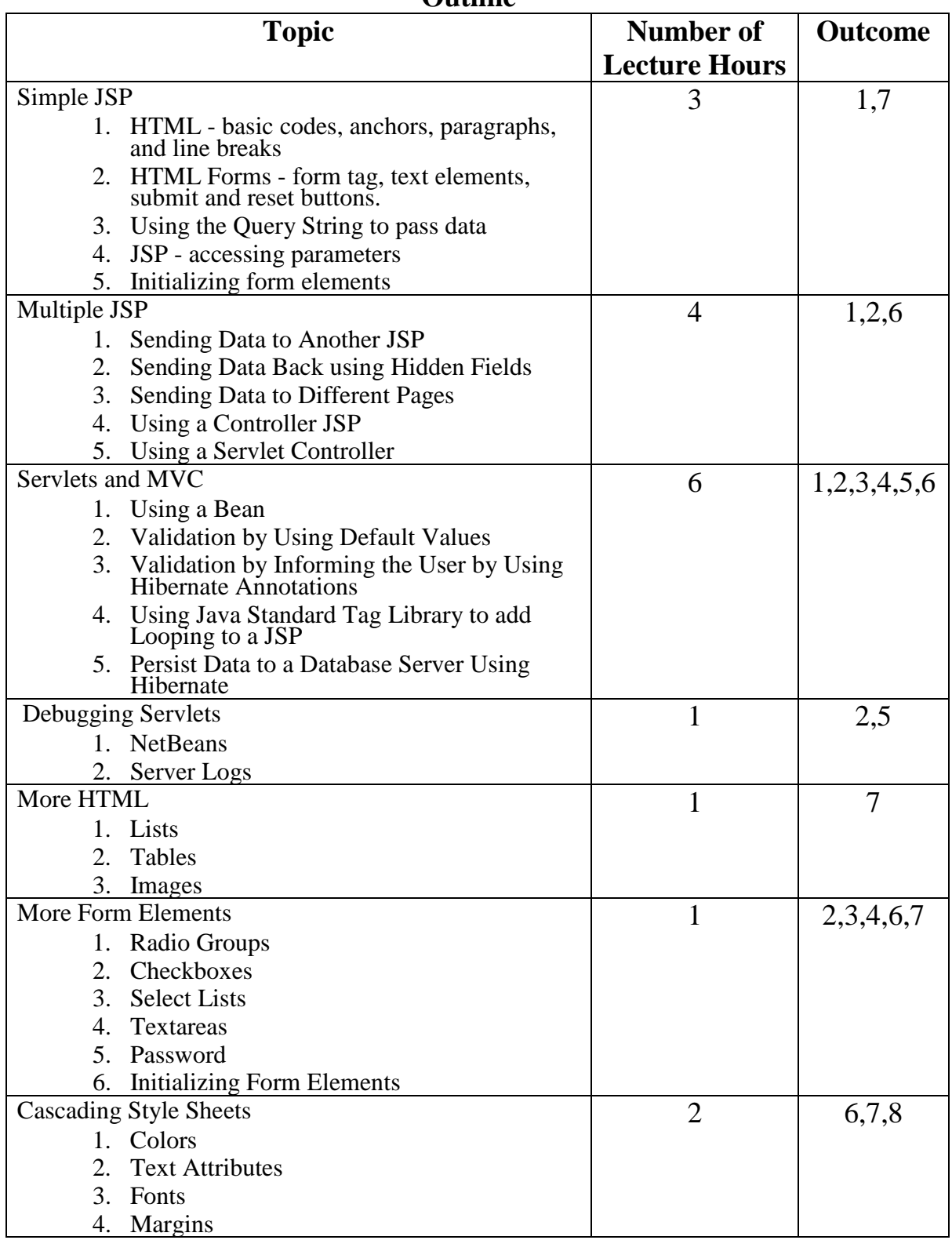

#### **Outline**

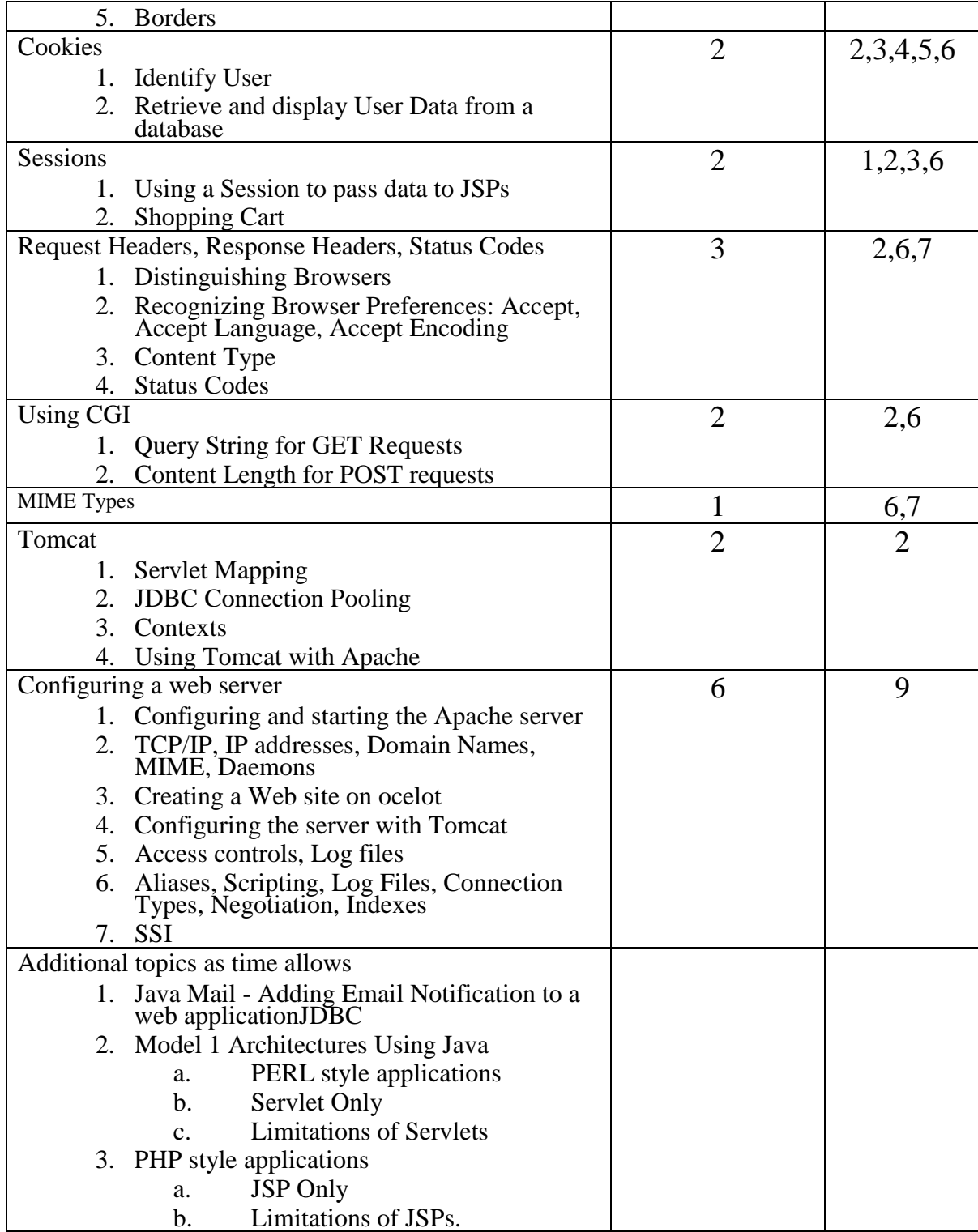

## **School of Computing and Information Sciences CGS 4825 Website Construction and Management**

#### **Course Outcomes Emphasized in Laboratory Projects / Assignments**

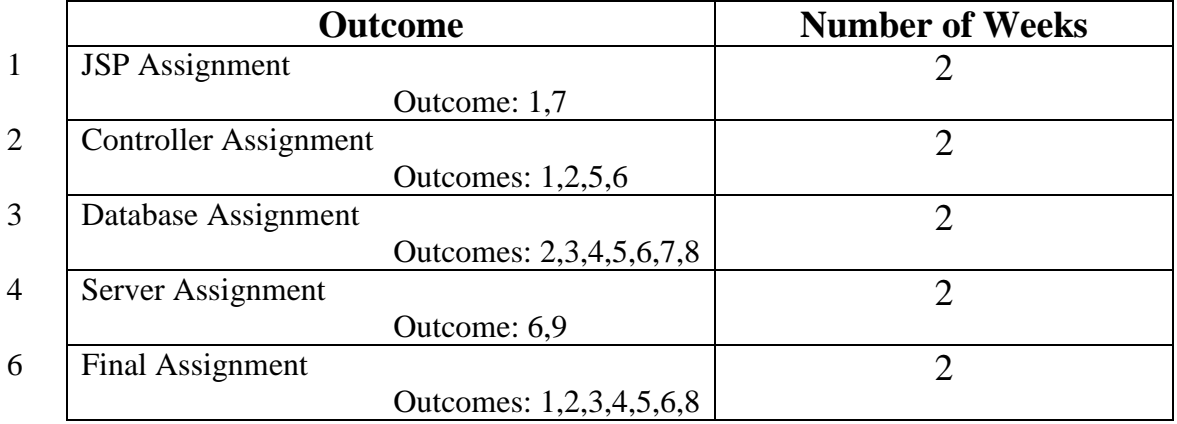

## **Oral and Written Communication**

No significant coverage

# **Social and Ethical Implications of Computing Topics**

No significant coverage

# **Theoretical Contents**

No significant coverage

## **Problem Analysis Experiences**

No significant coverage

# **Solution Design Experiences**

No significant coverage